## Package 'cpmr'

June 8, 2024

<span id="page-0-0"></span>Title Connectome Predictive Modelling in R

Version 0.0.9

Description Connectome Predictive Modelling (CPM) (Shen et al. (2017)  $\langle \text{doi:10.1038/nprot.2016.178>})$  is a method to predict individual differences in behaviour from brain functional connectivity. 'cpmr' provides a simple yet efficient implementation of this method.

License MIT + file LICENSE

URL <https://github.com/psychelzh/cpmr>,

<https://psychelzh.github.io/cpmr/>

BugReports <https://github.com/psychelzh/cpmr/issues>

Imports Rfast, stats

**Suggests** test that  $(>= 3.0.0)$ , with r

Config/testthat/edition 3

Encoding UTF-8

RoxygenNote 7.3.1

NeedsCompilation no

Author Liang Zhang [aut, cre] (<<https://orcid.org/0000-0001-9041-1150>>)

Maintainer Liang Zhang <psychelzh@outlook.com>

Repository CRAN

Date/Publication 2024-06-08 08:50:02 UTC

### **Contents**

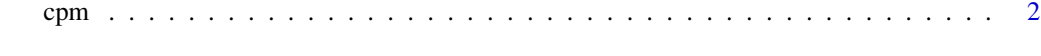

**Index** [4](#page-3-0)

### <span id="page-1-0"></span>Description

The connectome-based predictive modeling (CPM) is a data-driven approach to predict individual behavior from brain connectivity data. Originally proposed by Shen et al. (2017), the CPM has been widely used in various studies. This function implements the CPM algorithm and provides a convenient interface to use it.

### Usage

```
cpm(
  conmat,
  behav,
  ...,
  confounds = NULL,
  thresh_method = c("alpha", "sparsity"),
  thresh_level = 0.01,
  kfolds = NULL,
  bias_correct = TRUE,
  return_edges = c("none", "sum", "all")
)
```
### Arguments

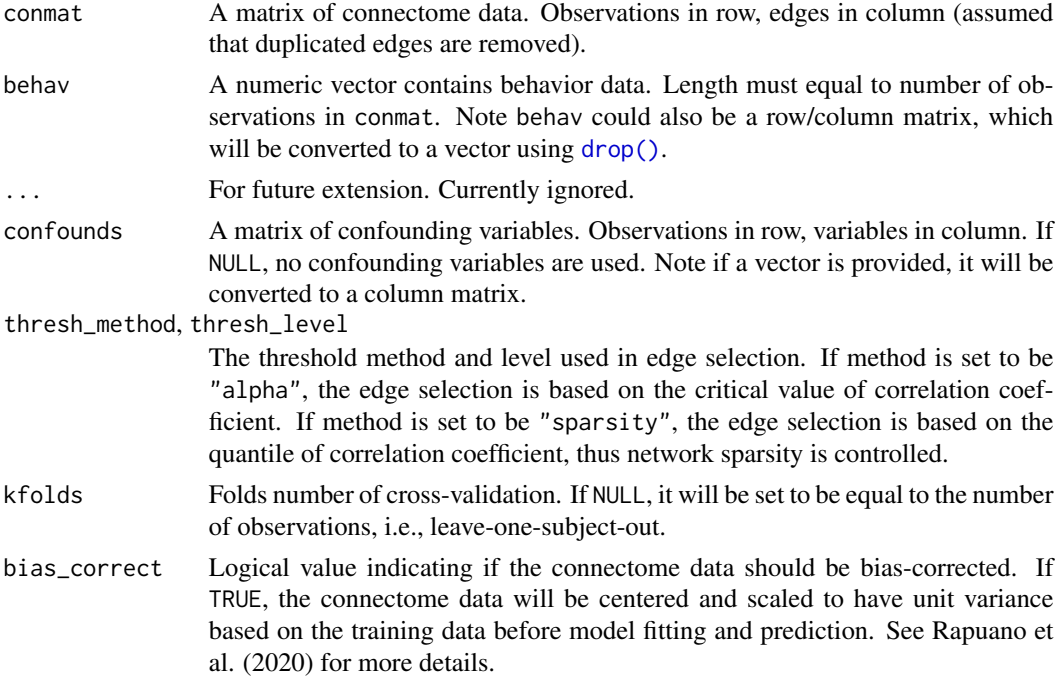

return\_edges A character string indicating the return value of the selected edges. If "none", no edges are returned. If "sum", the sum of selected edges across folds is returned. If "all", the selected edges for each fold is returned, which is a 3D array and memory-consuming.

### Value

A list with the following components:

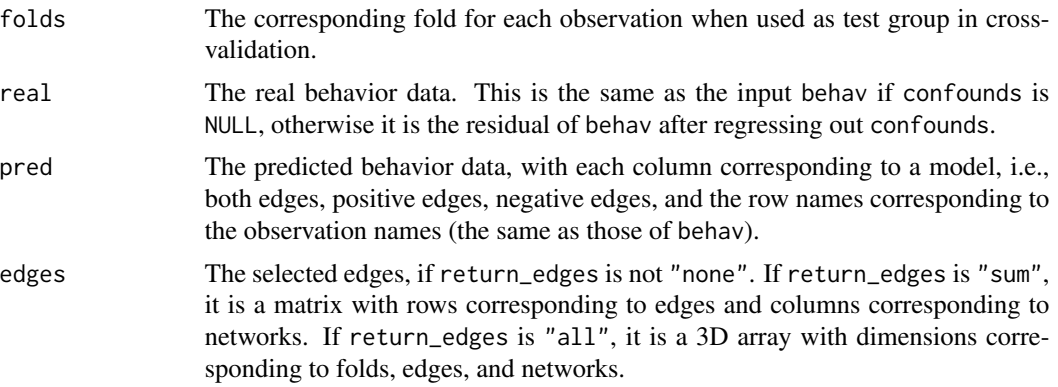

### References

Shen, X., Finn, E. S., Scheinost, D., Rosenberg, M. D., Chun, M. M., Papademetris, X., & Constable, R. T. (2017). Using connectome-based predictive modeling to predict individual behavior from brain connectivity. Nature Protocols, 12(3), 506–518. https://doi.org/10.1038/nprot.2016.178

Rapuano, K. M., Rosenberg, M. D., Maza, M. T., Dennis, N. J., Dorji, M., Greene, A. S., Horien, C., Scheinost, D., Todd Constable, R., & Casey, B. J. (2020). Behavioral and brain signatures of substance use vulnerability in childhood. Developmental Cognitive Neuroscience, 46, 100878. https://doi.org/10.1016/j.dcn.2020.100878

### Examples

```
conmat \leq matrix(rnorm(100 \star 100), nrow = 100)
behav <- rnorm(100)
cpm(conmat, behav)
# use different threshold method and level
cpm(conmat, behav, thresh_method = "sparsity", thresh_level = 0.05)
# use a 10-fold cross-validation
cpm(conmat, behav, kfolds = 10)
```
# <span id="page-3-0"></span>**Index**

 $cpm, 2$ 

 $drop(), 2$